## **Issues**

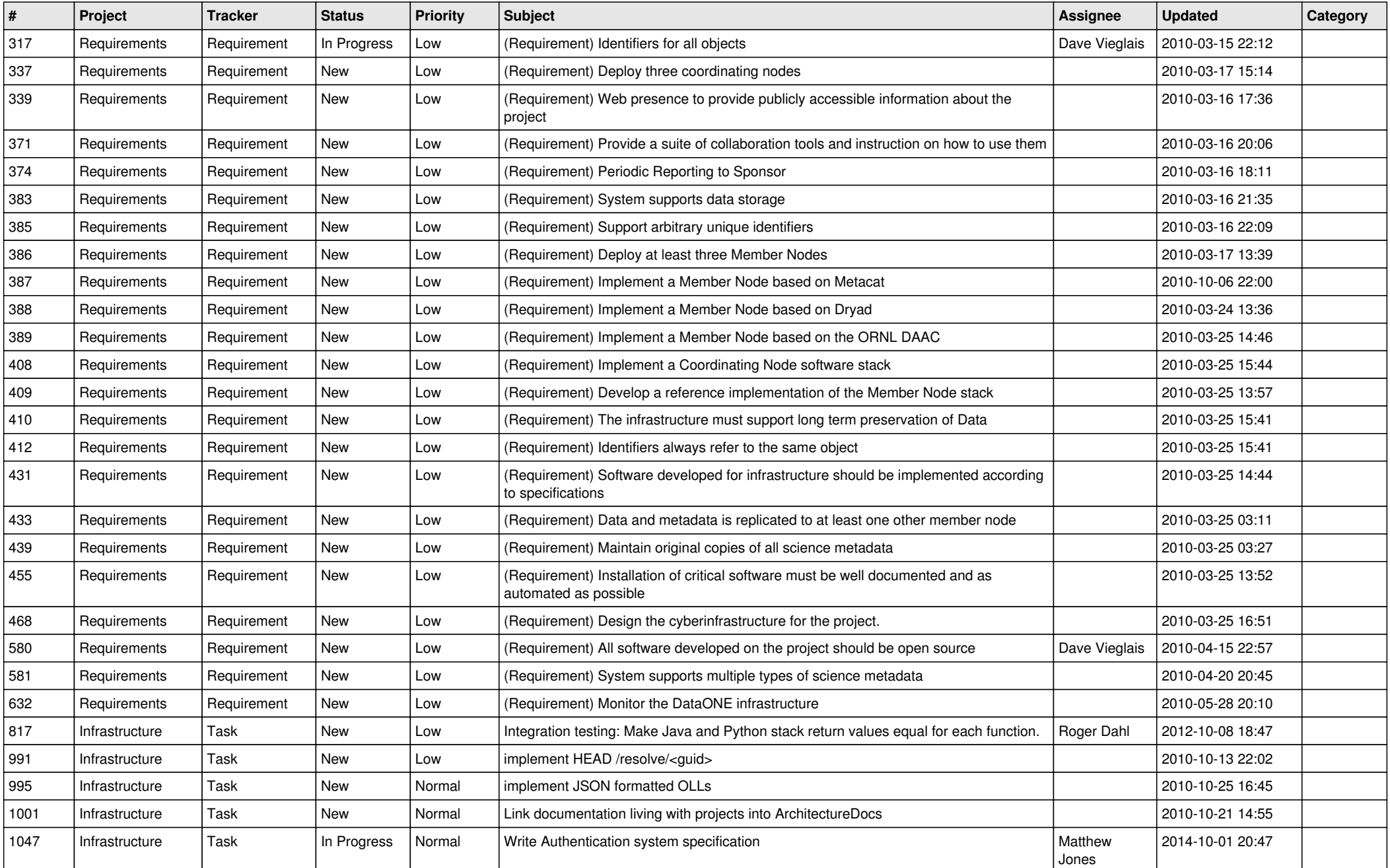

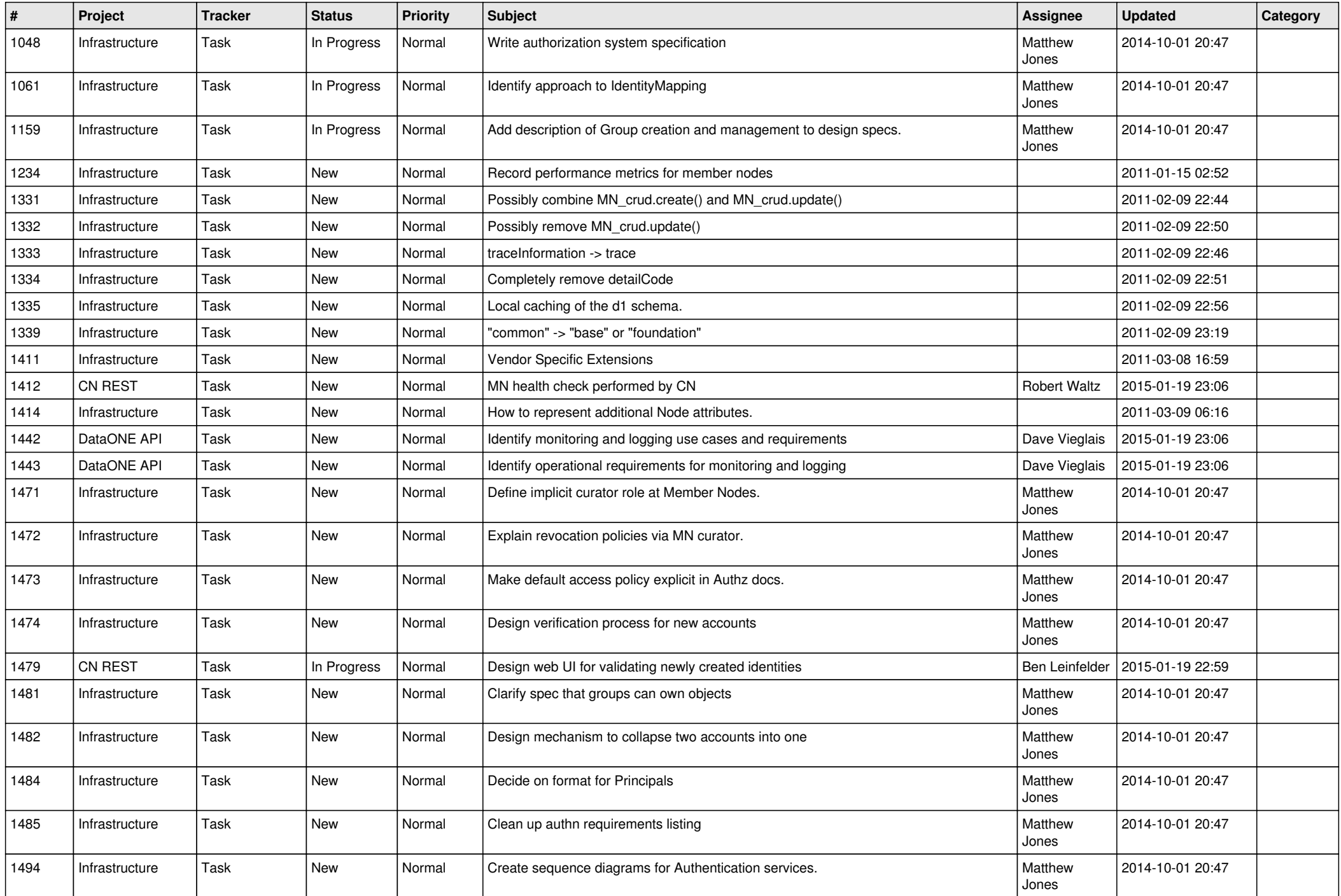

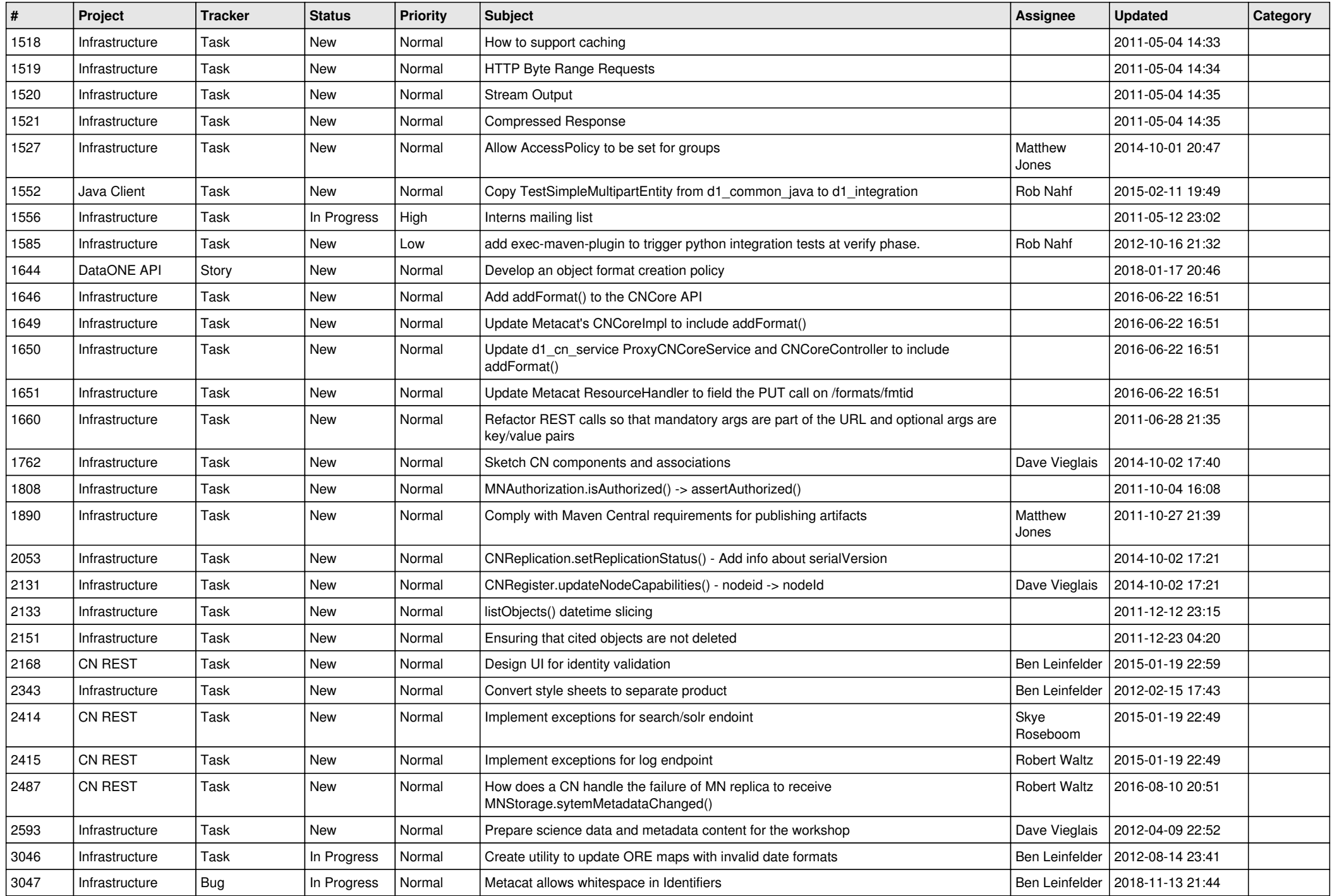

![](_page_3_Picture_513.jpeg)

![](_page_4_Picture_542.jpeg)

![](_page_5_Picture_561.jpeg)

![](_page_6_Picture_558.jpeg)

![](_page_7_Picture_494.jpeg)

![](_page_8_Picture_520.jpeg)

![](_page_9_Picture_506.jpeg)

![](_page_10_Picture_529.jpeg)

![](_page_11_Picture_513.jpeg)

![](_page_12_Picture_520.jpeg)

![](_page_13_Picture_494.jpeg)

![](_page_14_Picture_519.jpeg)

![](_page_15_Picture_503.jpeg)

![](_page_16_Picture_554.jpeg)

![](_page_17_Picture_147.jpeg)

**...**